# DEVELOPING ROSTERING **CAPABILIT**

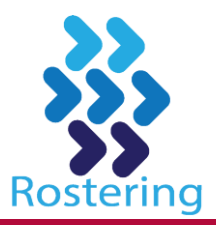

# Locating Rostering Resources

# **ROSTERING PORTAL**

www.health.nsw.gov.au/rostering

#### **ONLINE LEARNING MODULES**

Go to MyHealth Learning (see below) and search 'rcf'

**ROSTERING BEST PRACTICE WEBPAGE** Go to the Rostering Portal (see above) Select Rostering Best Practice from the left hand menu

**ROSTERING RESOURCE MANUAL** Go to the Rostering Best Practice webpage (see above) Select Rostering Resource Manual on the right side of the screen Select the **image** of the Rostering Resource Manual This will open a pdf version of the document.

#### **HEALTHROSTER INTRANET (NOTE: MUST BE LOGGED IN)**

Log in to your system Go to<http://intranet.hss.health.nsw.gov.au/> Select HealthRoster

# **MYHEALTH LEARNING**

Go to NSW Health home page ([http://www.health.nsw.gov.au](http://www.health.nsw.gov.au/)) Scroll to bottom and select **Health Education and Training Institute** Hover over MyHealth Learning tab to right of top menu bar A temporary menu will appear Select MyHealth Learning Enter your StaffLink number

Enter your password you use for all system access Type 'rcf' in the 'Search Catalogue' field at the top right

### **INDUSTRIAL AWARDS**

Go to the Rostering Portal (see above) Select Other links and resources from the left menu Select NSW Health Industrial Awards Select the first letter in the title of the award you are looking for Select the relevant award from the list displayed

#### **LEAVE MATTERS FOR NSW HEALTH SERVICE POLICY DIRECTIVE**

Go to the Rostering Portal (see above) Select Other links and resources from the left menu Select Leave Matters for NSW Health Policy Directive Select the link in the text or the image to the right

# **STAFFLINK FACTSHEETS**

Log in to Stafflink Select **Help** in the top right corner This will open a new window Select **Contents** tab in the top left corner of the new window Select NSW Health Desk Manual Index toward the bottom of this page Select **Factsheet Index** from the middle of the top menu

### **ROSTERING INFORMATION FOR STAFF BOOKLET**

Speak to your Manager to confirm if this document is available in your Health Agency, and if so, how it can be accessed.

# www.health.nsw.gov.au/rostering